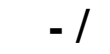

 $\hspace{0.1cm}/\hspace{0.1cm}$  .

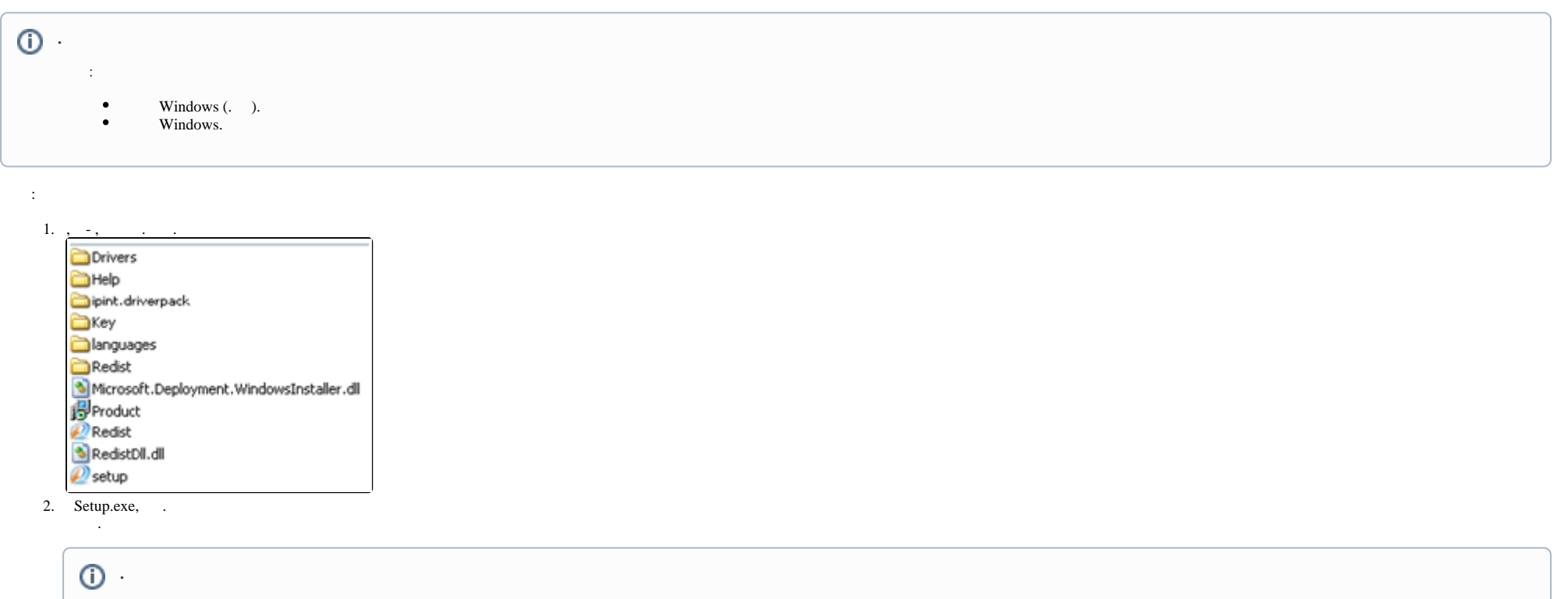

Microsoft.Net Framework 4.0 . Windows . , . Microsoft.Net Framework . <https://learn.microsoft.com/ru-ru/dotnet/framework/>.

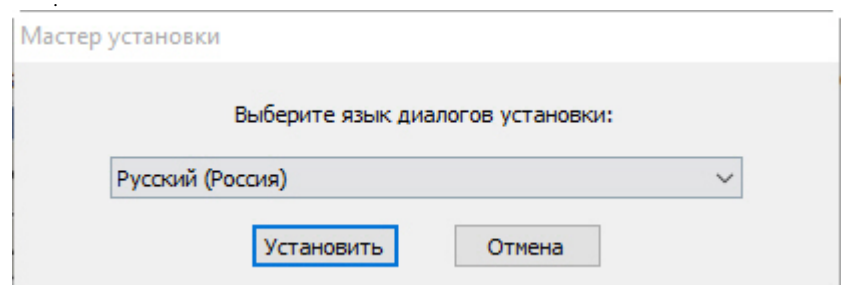

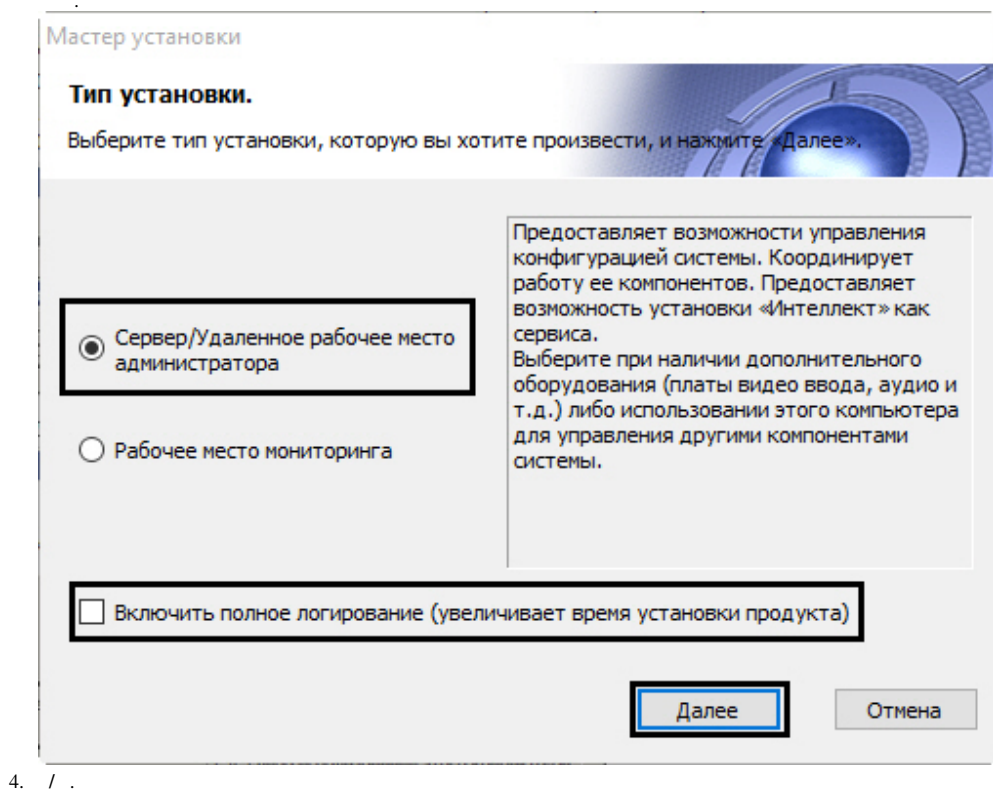

 $5. ( )$ ,  $log-$ .

### $\odot$

Intellect.log Intellect uninstall.log . log- Support.exe (. ).

 $\overline{3}$ .

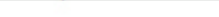

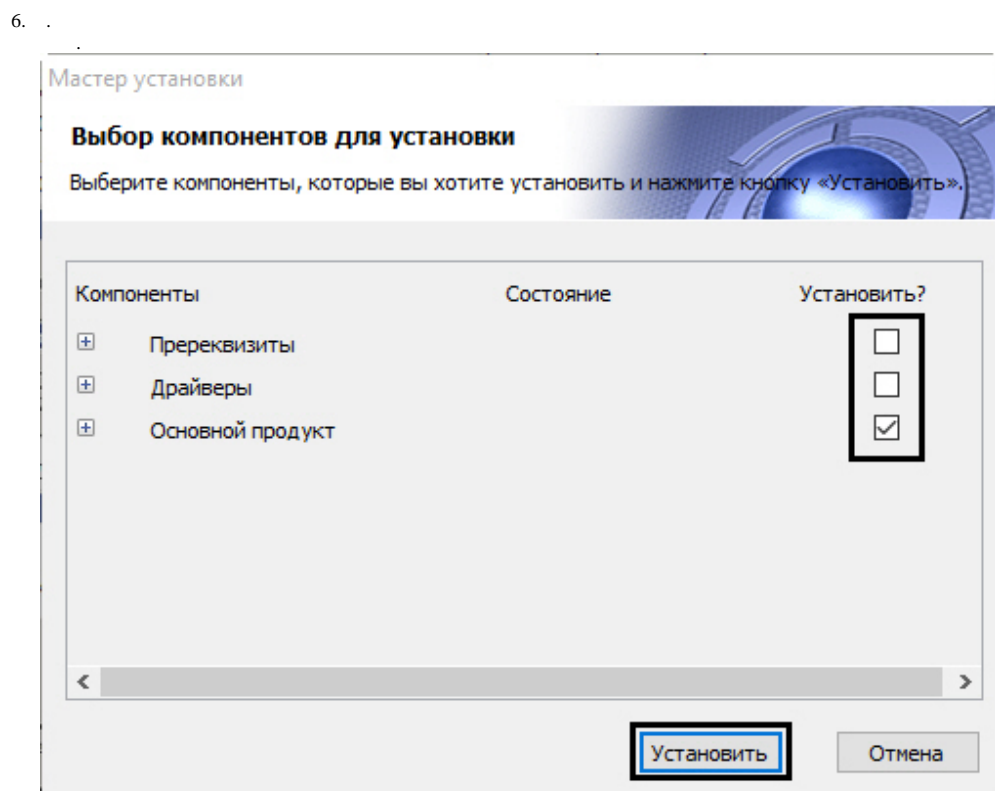

 $\frac{1}{7.}$ 

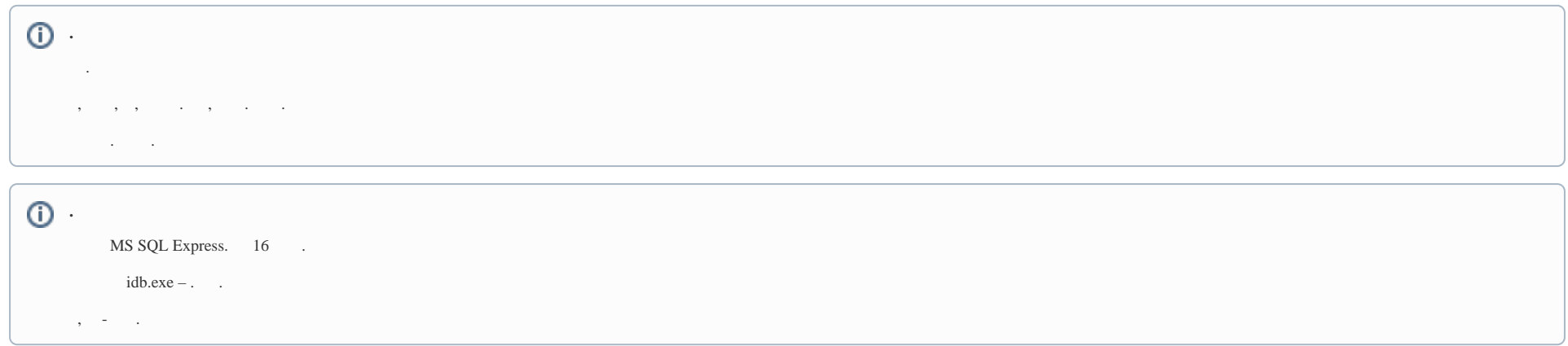

#### CD-, LanguagePack ITV <http://www.itv.ru/> languages, . , , ,

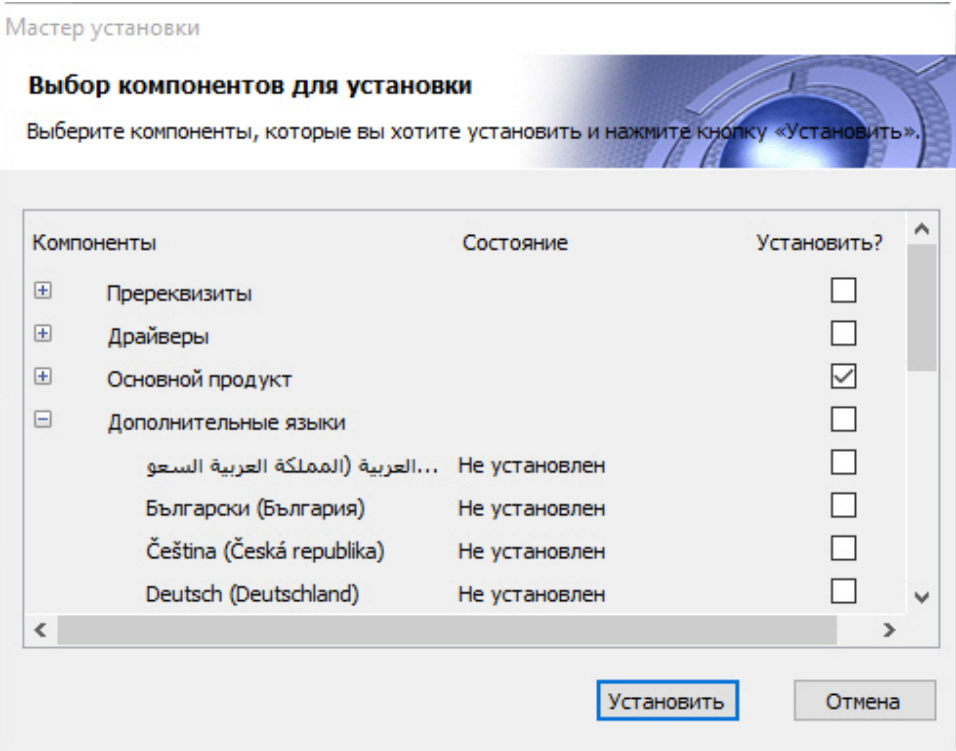

# **.** , (. [\)](https://docs.itvgroup.ru/confluence/pages/viewpage.action?pageId=136938441). tweaki.exe (. [\)](https://docs.itvgroup.ru/confluence/pages/viewpage.action?pageId=136938442).

8. .

, Microsoft SQL Server Express 2014 ( ), (. [Microsoft\)](https://msdn.microsoft.com/ru-ru/library/ms143219(v=sql.120).aspx).

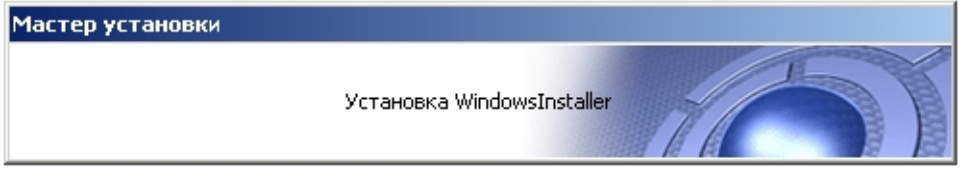

**!**  $($  10  $).$ 

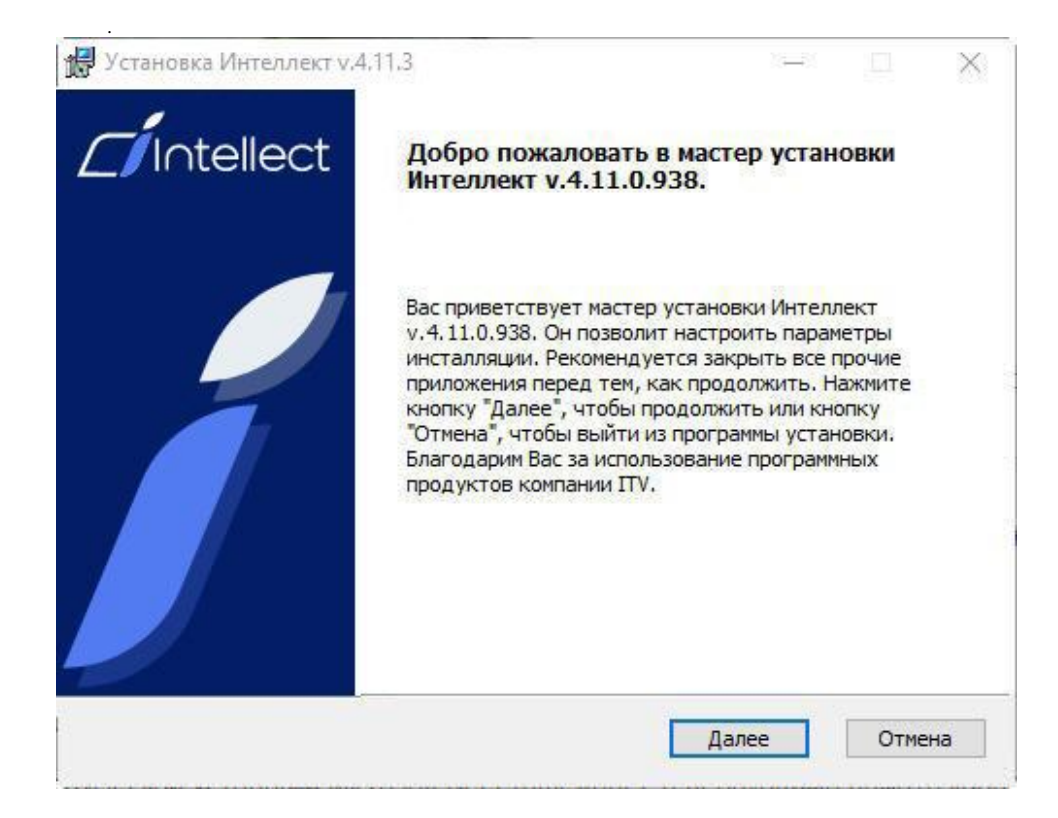

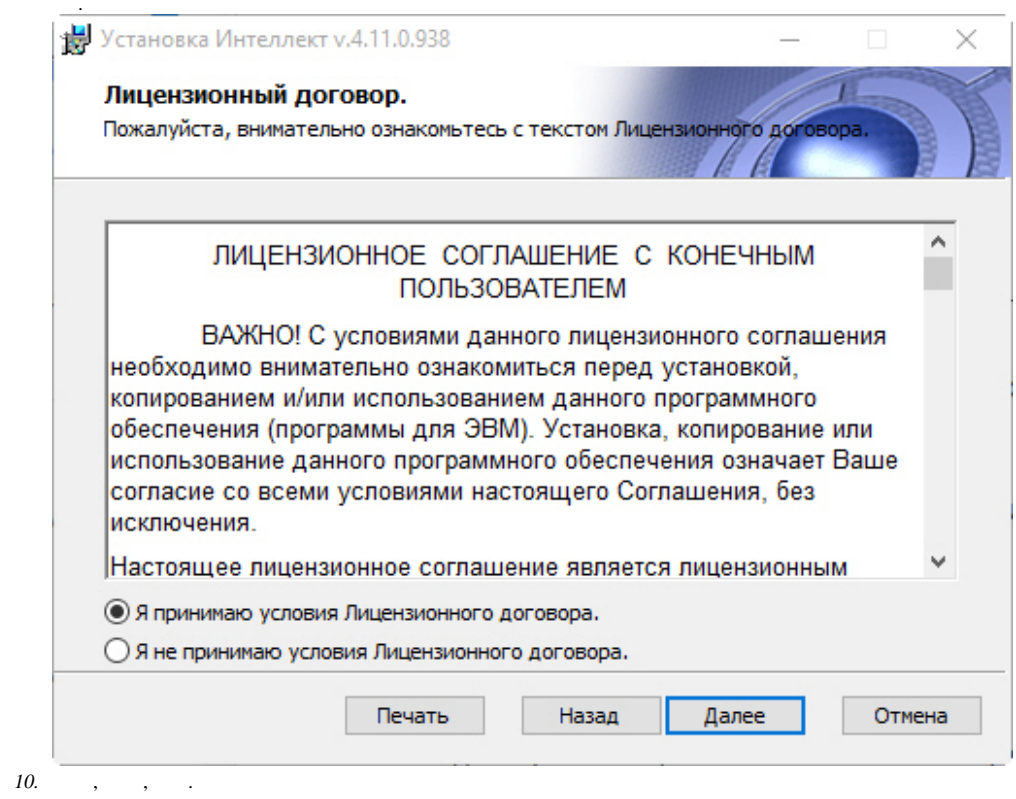

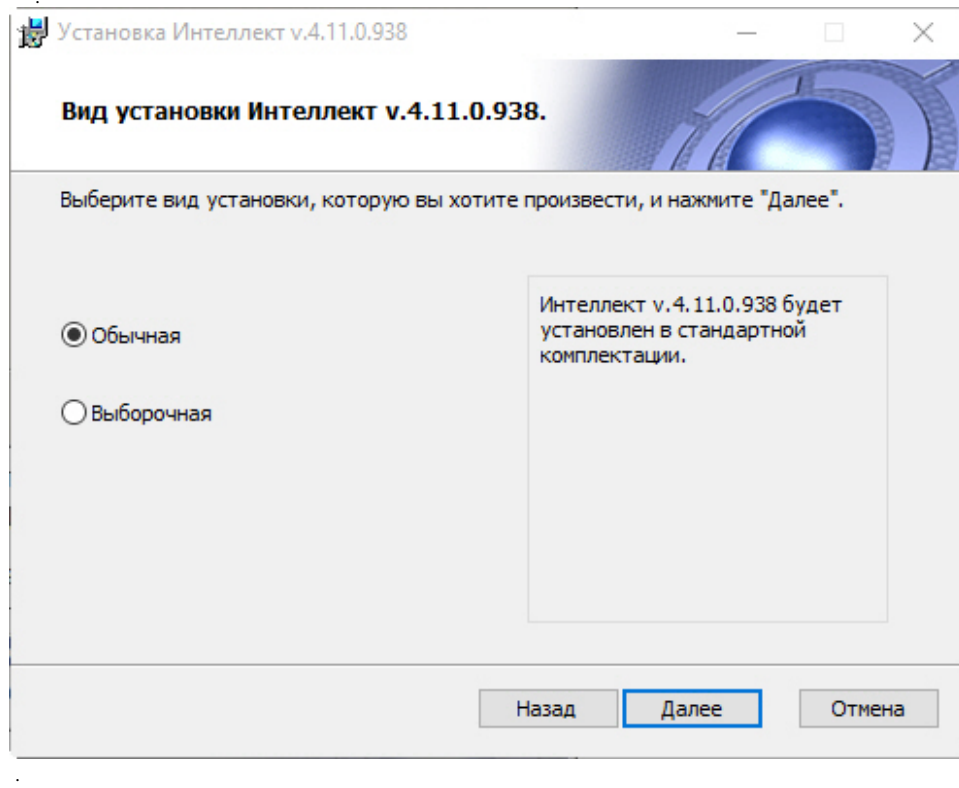

 $\begin{array}{c} 12. \\ 13. \end{array}$ 

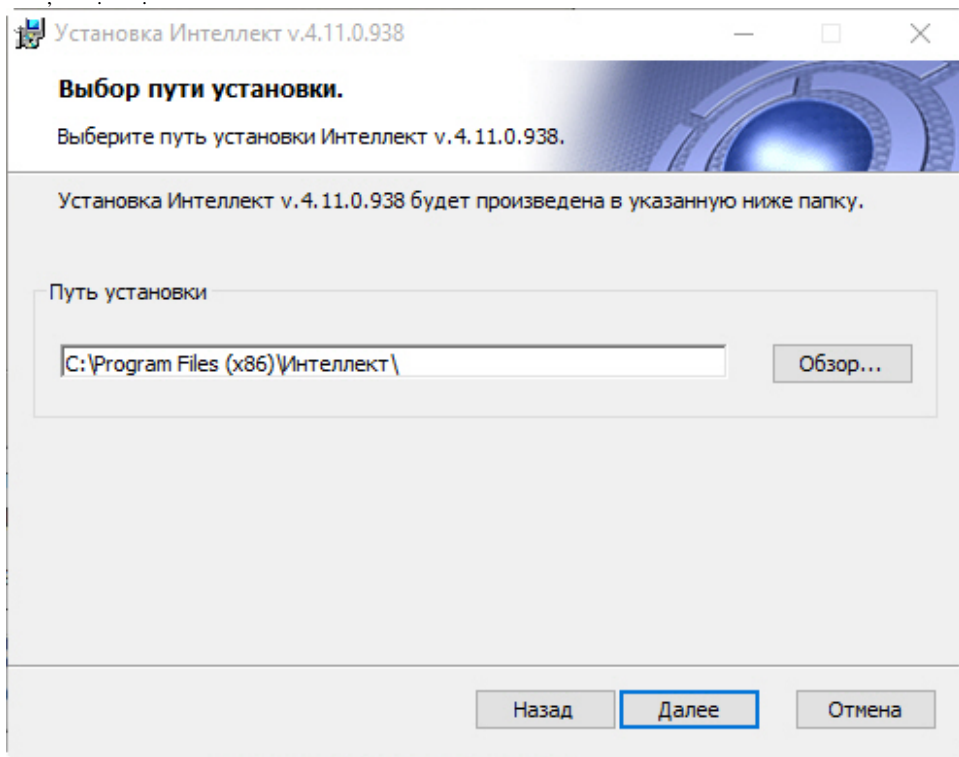

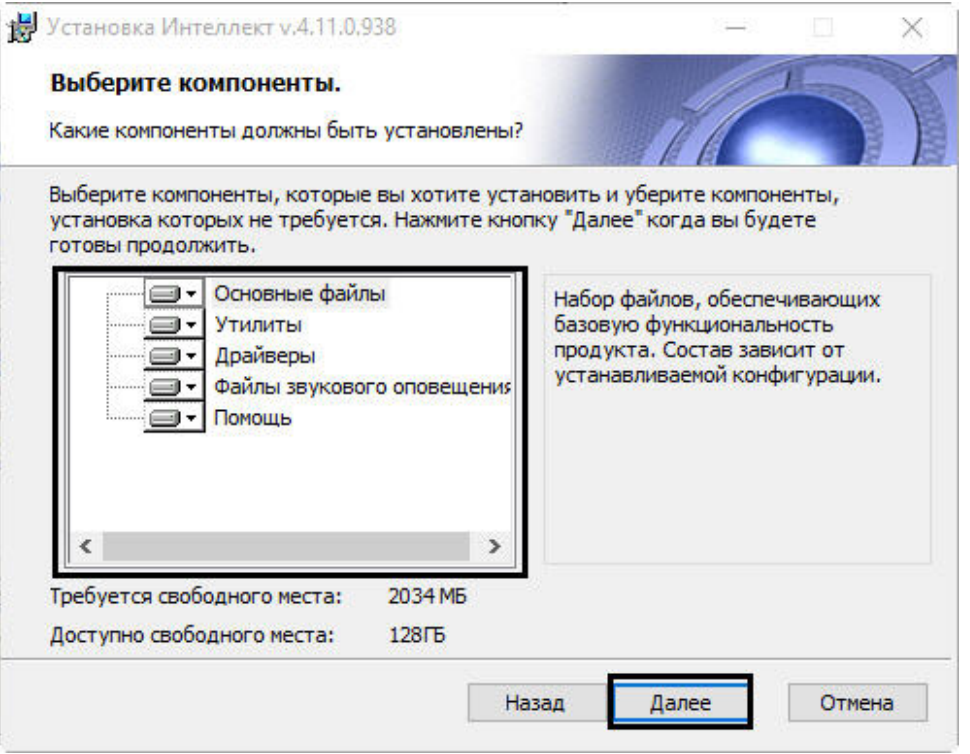

 $\circledcirc$  $\mathcal{L}^{\text{max}}_{\text{max}}$  ,  $\mathcal{L}^{\text{max}}_{\text{max}}$ 

 $\mathcal{L}^{\mathcal{L}}(\mathcal{L}^{\mathcal{L}}(\mathcal{L}^{\mathcal{L$ 

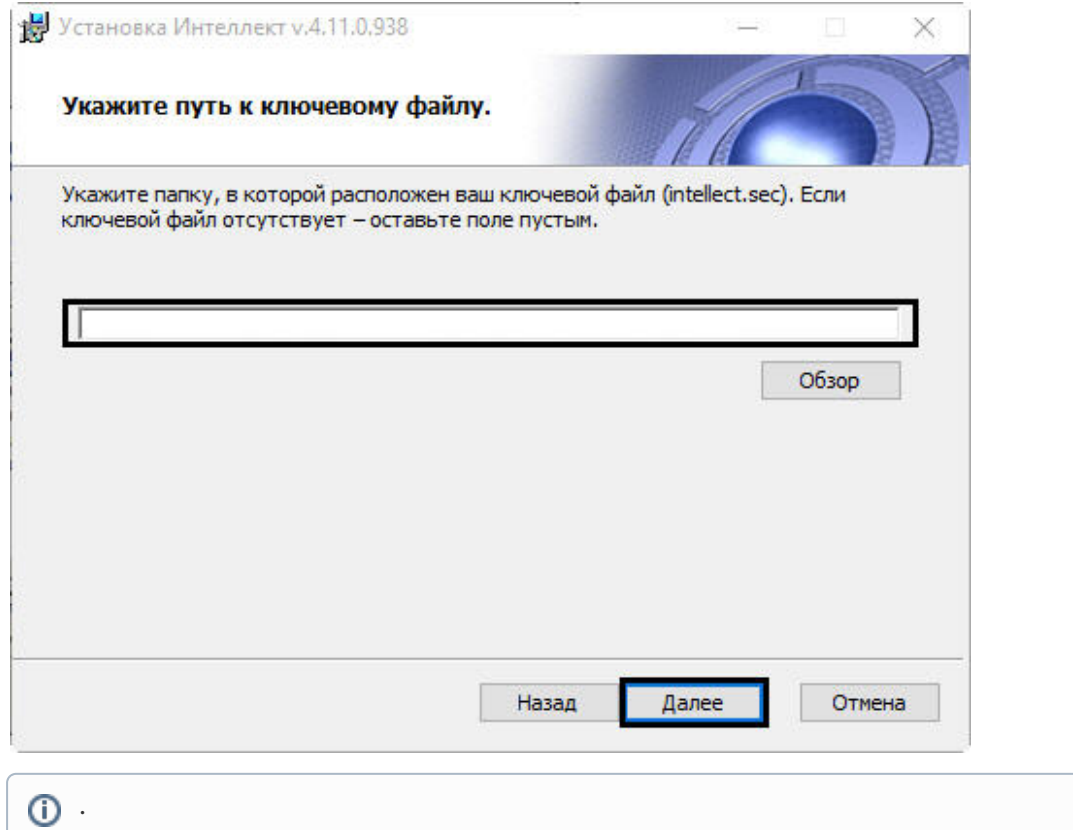

 $\mathcal{O}(\mathcal{O}(\log n))$ 

14. .

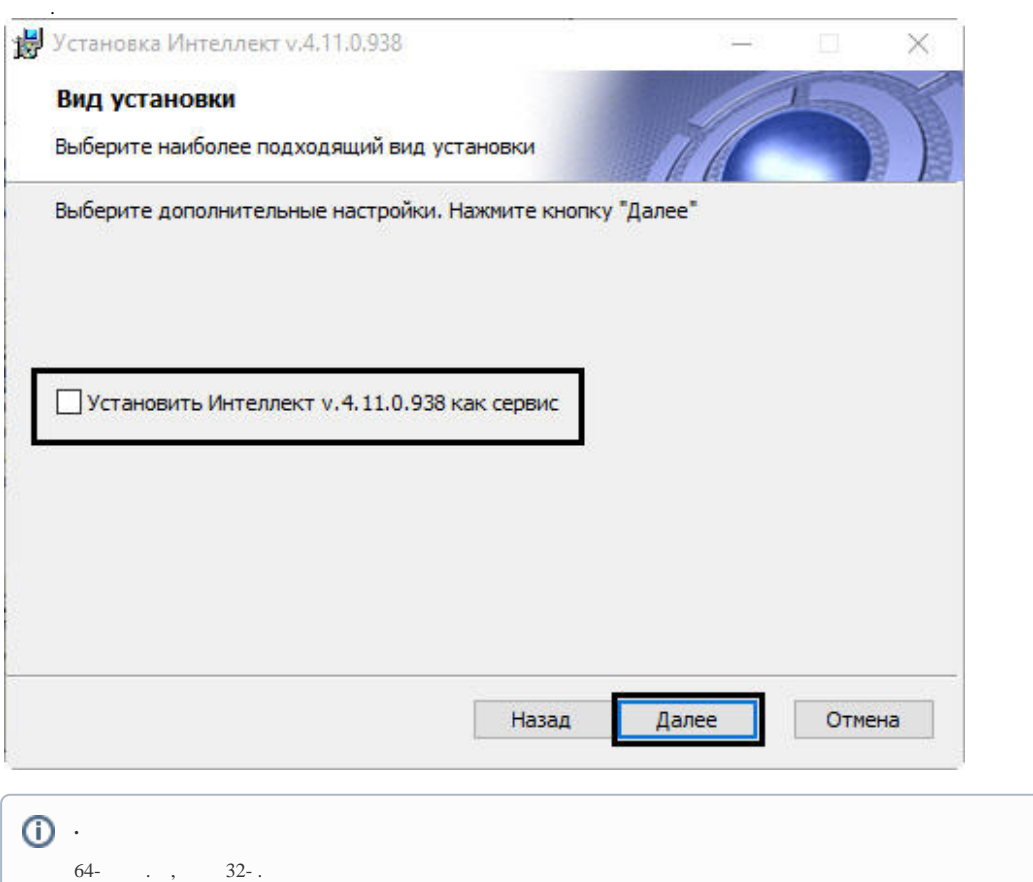

15. Windows Windows (Explorer (), Windows, ), (. [Windows ,](https://docs.itvgroup.ru/confluence/pages/viewpage.action?pageId=136938834) ). 16. .

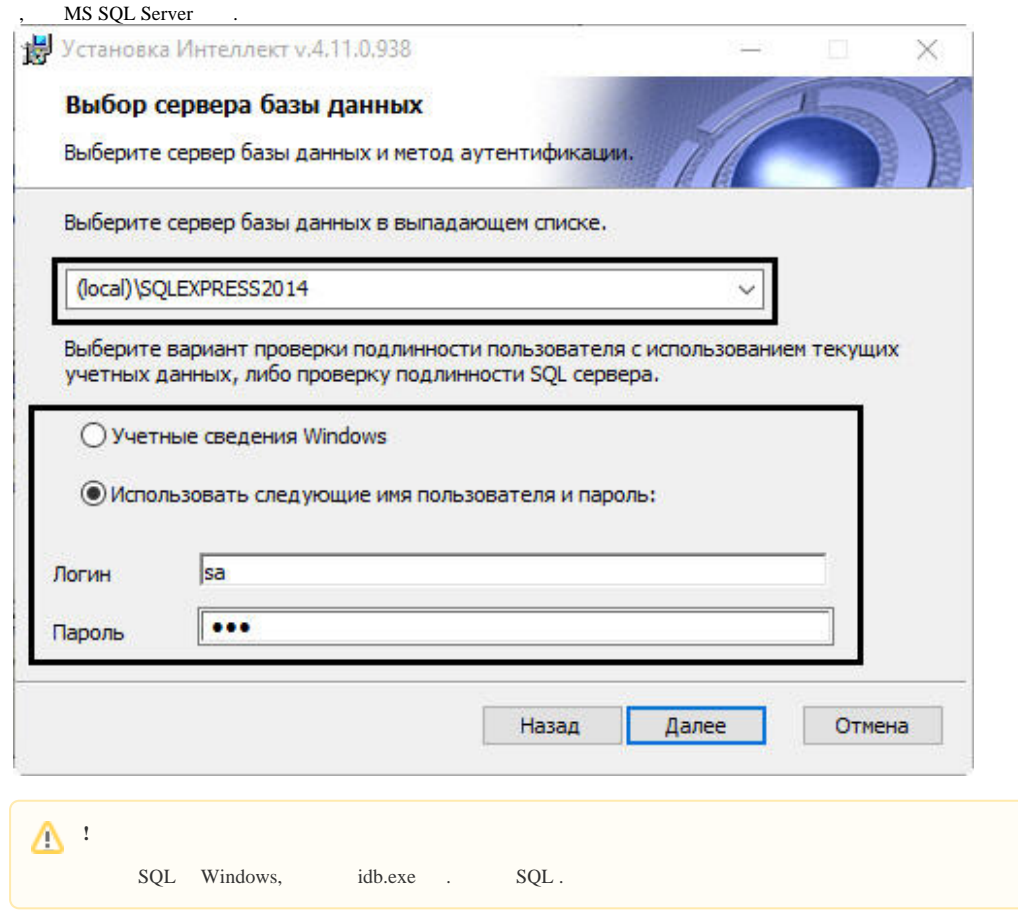

17. SQL-, .

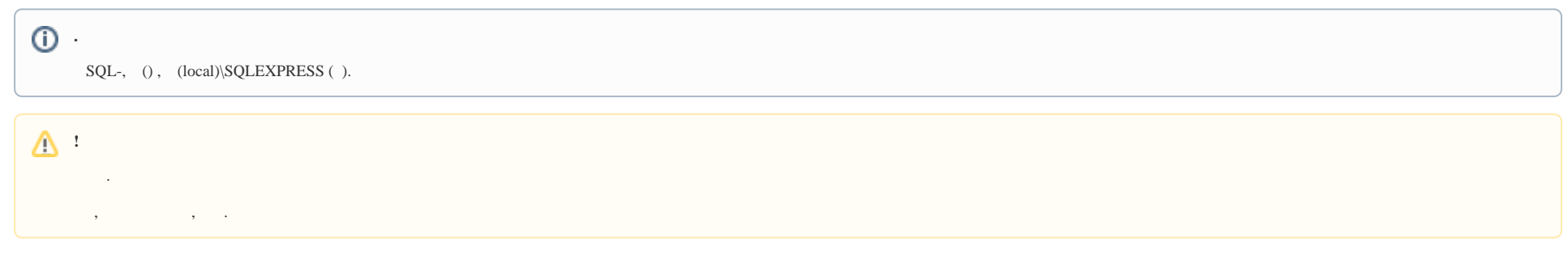

18. , SQL-.

, , SQL-, .. . Windows, , SQL-.

#### , :

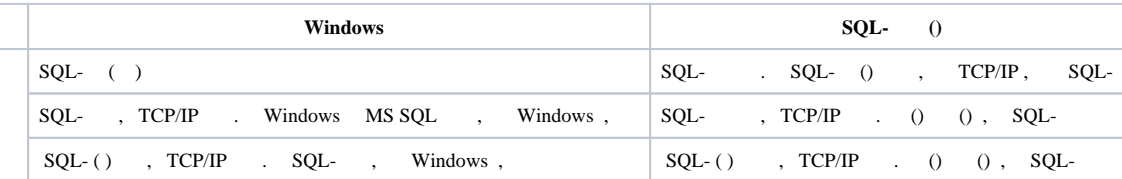

### **.**

SQL-, , "sa", "Intellect\_default\_DB\_4". Microsoft SQL Server Express 2014 .

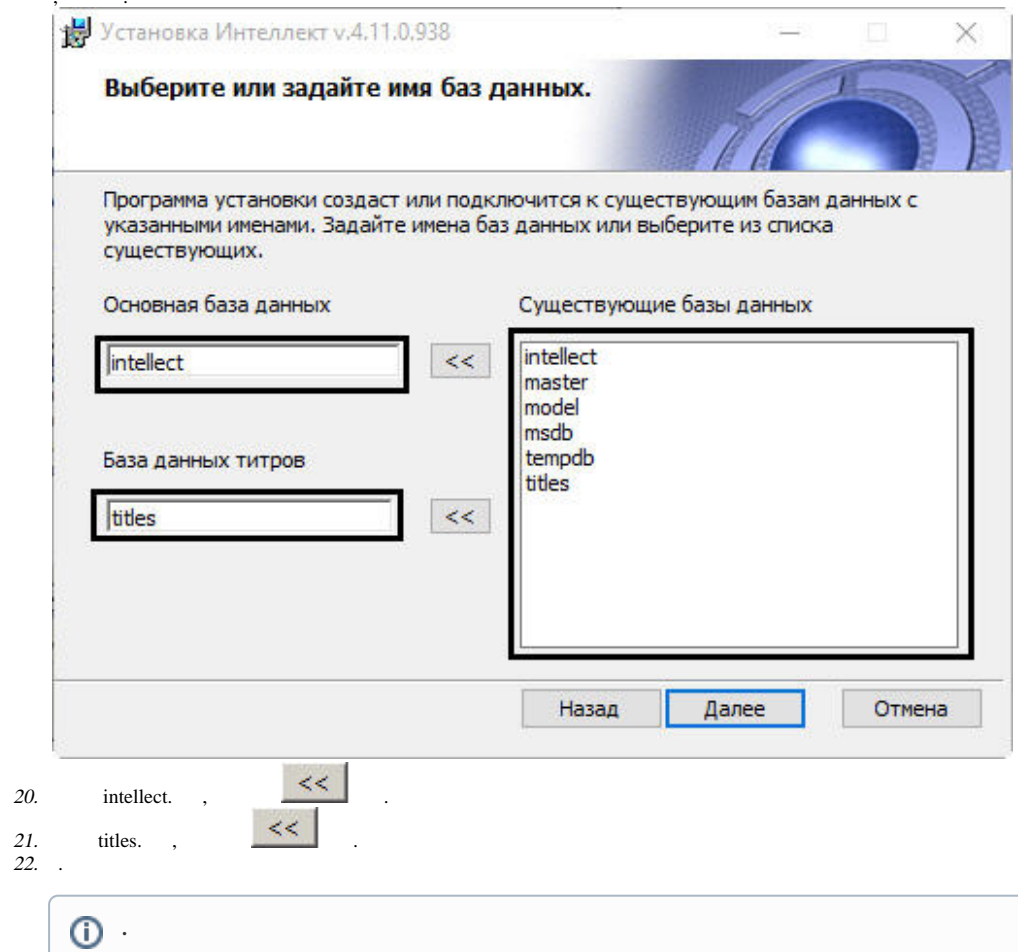

 $\overline{\phantom{a}}$ ,  $\overline{\phantom{a}}$ 

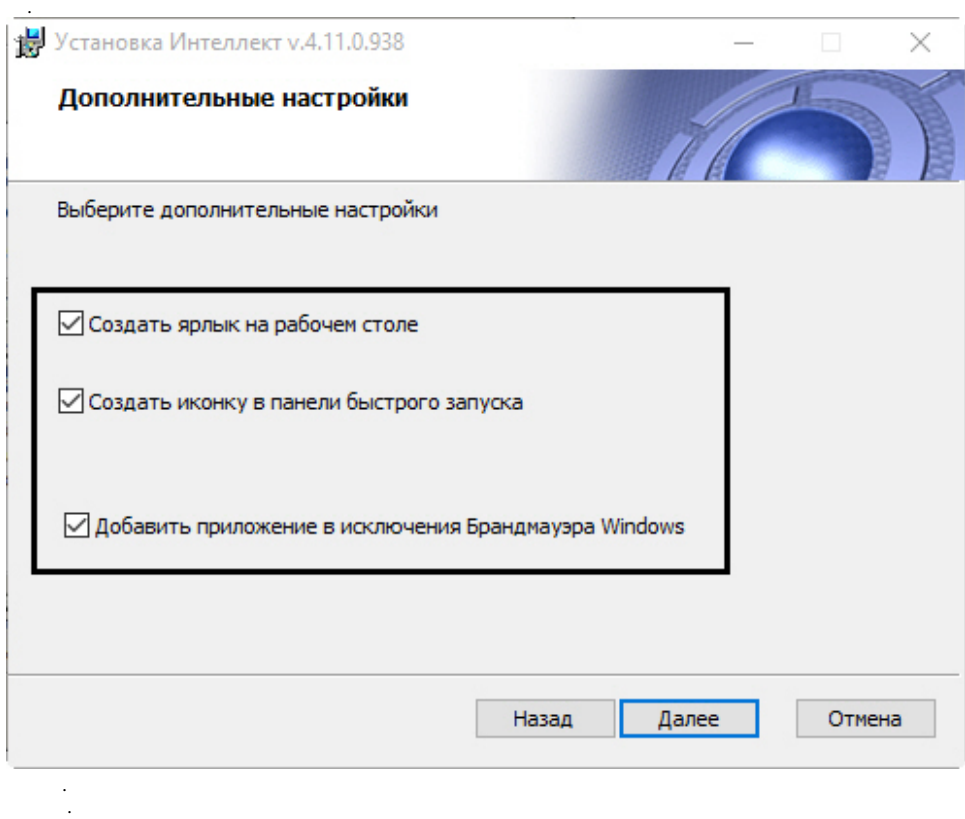

23. 24.

> 25. Windows .

26. .

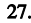

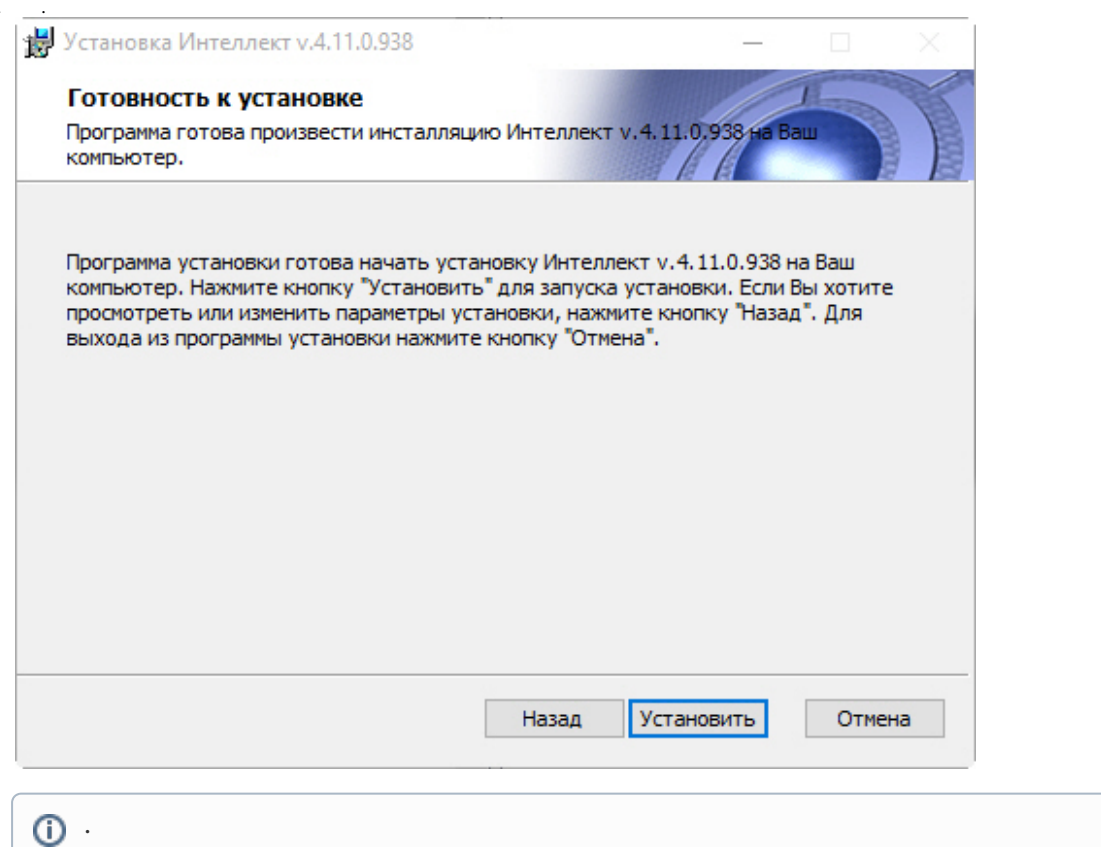

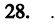

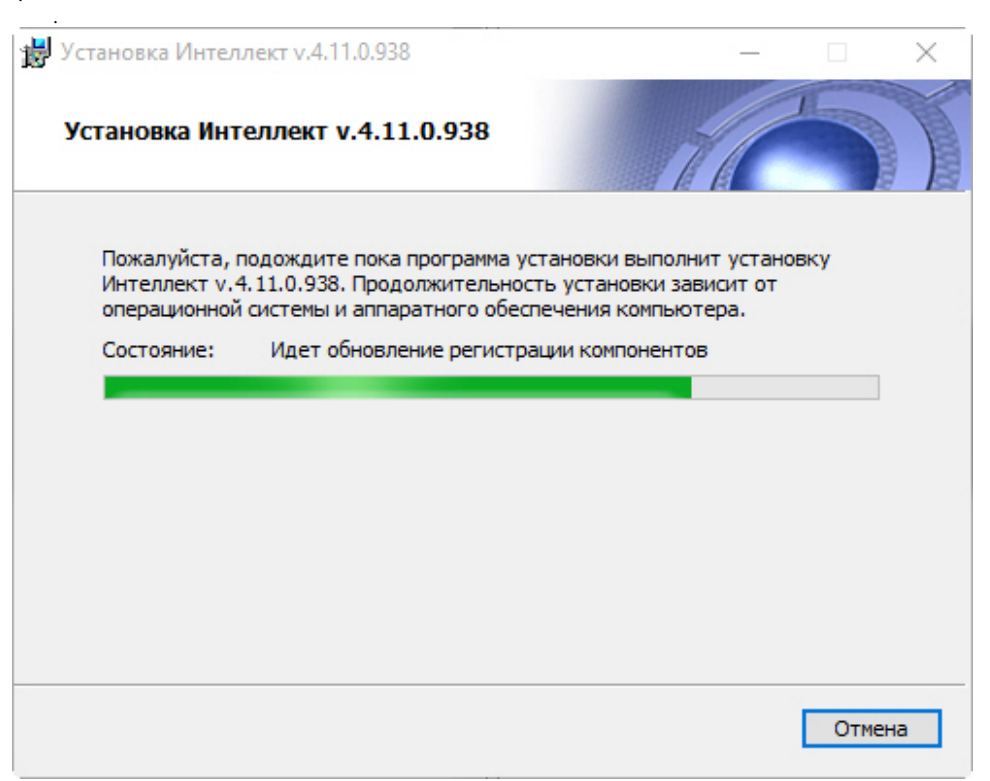

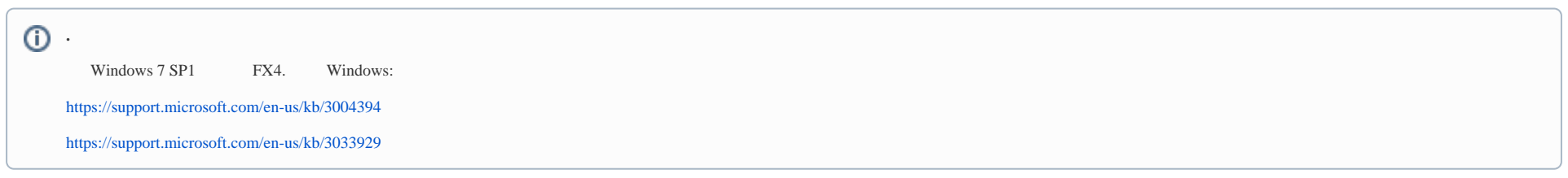

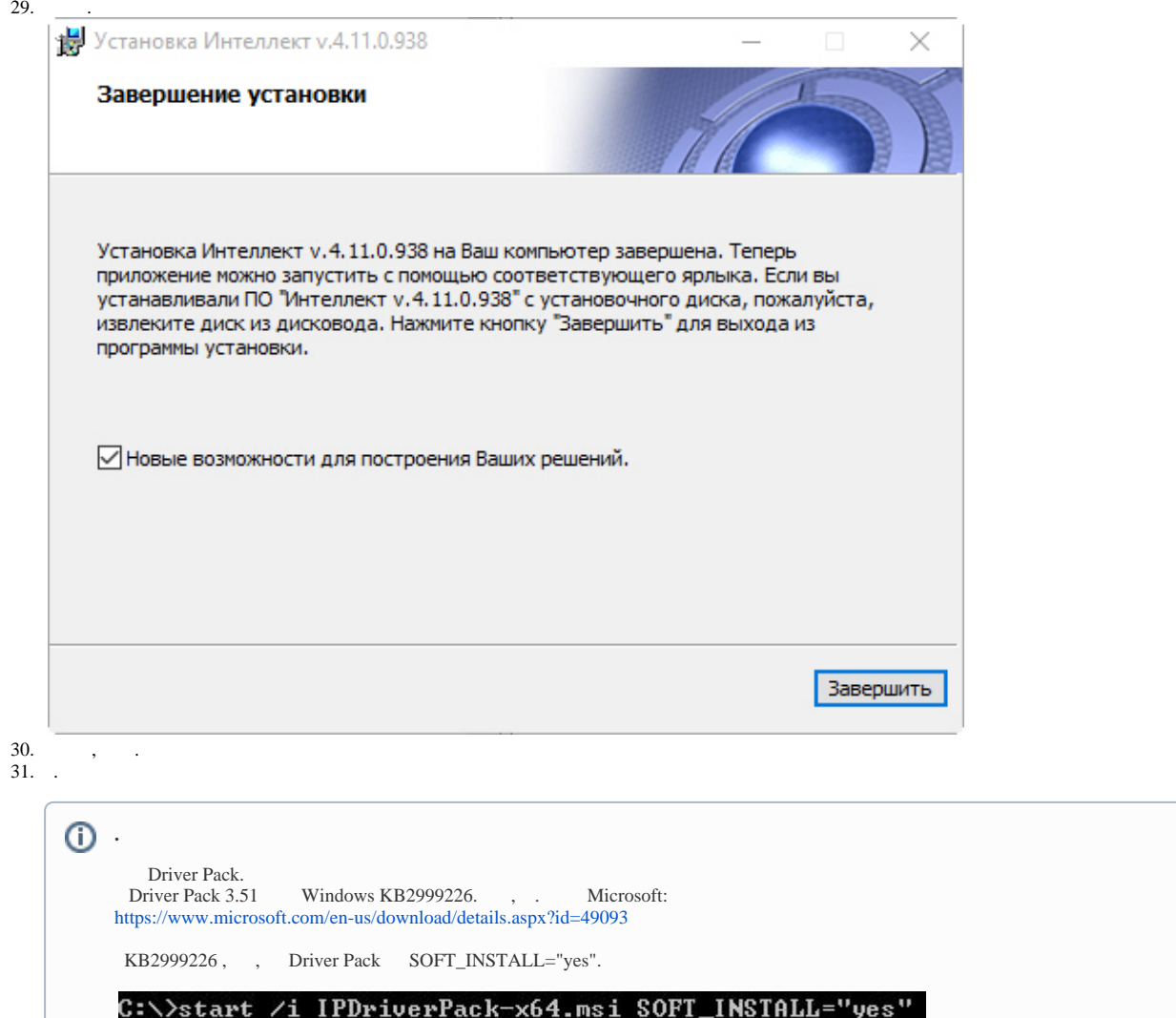

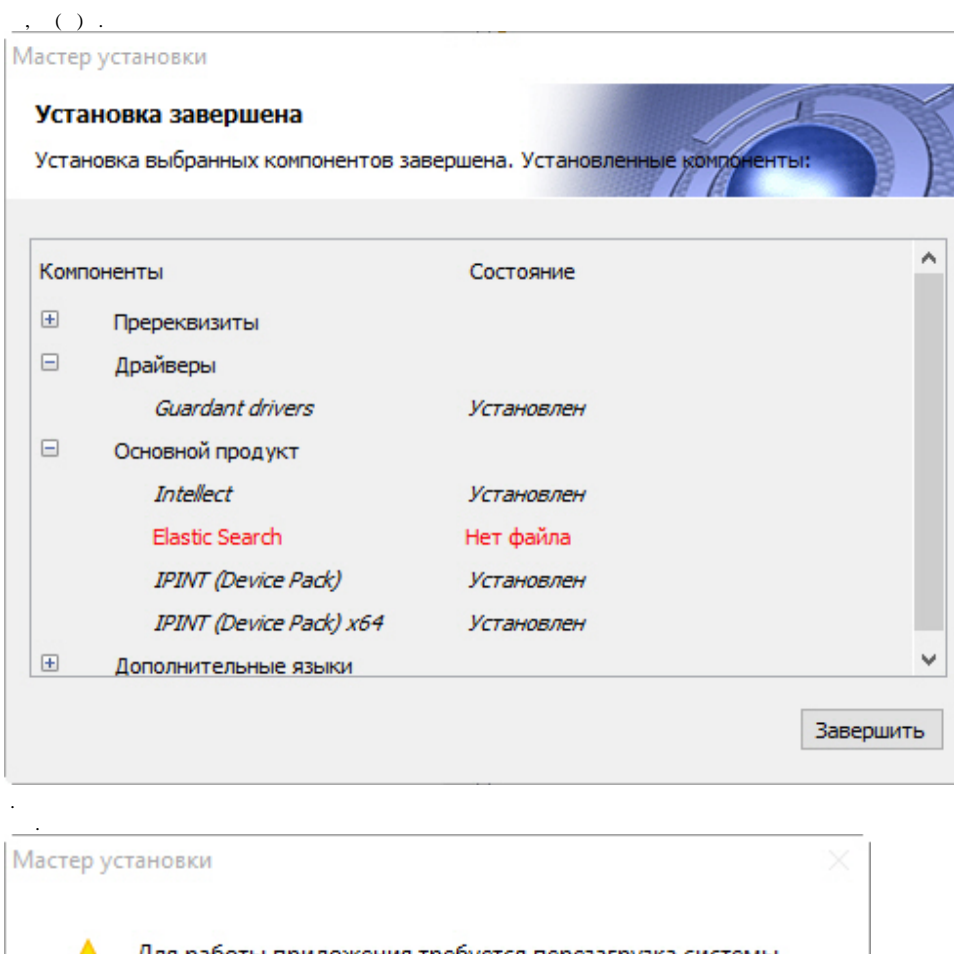

Для работы приложения требуется перезагрузка системы.<br>Перезагрузить компьютер сейчас?

Да Нет

 $\mathcal{A}=\mathcal{A}=\mathcal{A}$  .

32.

 $\Delta \phi$